# UNIVERSIDADE EVANGÉLICA DE GOIÁS - UNIEVANGÉLICA ENGENHARIA DE SOFTWARE

# **LEONARDO NERES GONÇALVES MATHEUS HENRIQUE GOMES DE LIRA RANDSON ANANIAS DA SILVA**

**Ferramenta de leitura e reconhecimento de placas de veículos para registro em docas.**

ANÁPOLIS - GO

Dezembro, 2021

UNIVERSIDADE EVANGÉLICA DE GOIÁS – UNIEVANGÉLICA ENGENHARIA DE SOFTWARE

# UNIVERSIDADE EVANGÉLICA DE ANÁPOLIS – UNIEVANGÉLICA ENGENHARIA DE SOFTWARE

# **LEONARDO NERES GONÇALVES MATHEUS HENRIQUE GOMES DE LIRA RANDSON ANANIAS DA SILVA**

## **Ferramenta de leitura e reconhecimento de placas de veículos para registro em docas**

Trabalho apresentado ao Curso de Engenharia de Engenharia de Software da Universidade Evangélica de Goiás – UniEVANGÉLICA, da cidade de Anápolis-GO como requisito parcial para obtenção do Grau de Bacharel em Engenharia de software.

Orientador (a): Prof. William Pereira Dos Santos Junior

#### ANÁPOLIS - GO Dezembro, 2021

UNIVERSIDADE EVANGÉLICA DE GOIÁS - UNIEVANGÉLICA ENGENHARIA DE SOFTWARE

# UNIVERSIDADE EVANGÉLICA DE ANÁPOLIS – UNIEVANGÉLICA ENGENHARIA DE SOFTWARE

LEONARDO NERES GONÇALVES MATHEUS HENRIQUE GOMES DE LIRA RANDSON ANANIAS DA SILVA

## **Ferramenta de leitura e reconhecimento de placas de veículos para registro em docas**

Monografia apresentada para Trabalho de Conclusão de Curso de Engenharia de Software da Universidade Evangélica de Goiás - UniEVANGÉLICA, da cidade de Anápolis-GO como requisito parcial para obtenção do grau de Engenheiro(a) de Software.

**\_\_\_\_\_\_\_\_\_\_\_\_\_\_\_\_\_\_\_\_\_\_\_\_\_\_\_\_\_\_\_\_\_\_\_\_\_\_\_\_\_\_\_\_\_\_\_\_\_\_\_\_\_\_\_\_\_\_\_\_\_\_\_\_**

**\_\_\_\_\_\_\_\_\_\_\_\_\_\_\_\_\_\_\_\_\_\_\_\_\_\_\_\_\_\_\_\_\_\_\_\_\_\_\_\_\_\_\_\_\_\_\_\_\_\_\_\_\_\_\_\_\_\_\_\_\_\_\_\_**

**Aprovado por:**

Prof. William Pereira Dos Santos Junior

**(AVALIADOR)**

**Anápolis, dia de mês de 2021.**

## **FICHA CATALOGRÁFICA**

GONÇALVES, Leonardo; LIRA, Matheus; SILVA, Randson. **Ferramenta de leitura e reconhecimento de placas de veículos para registro em docas.** Anápolis 2021. Universidade Evangélica de Goiás – UniEVANGÉLICA, Engenheiro(a) de Software, 2021.

Monografia. Universidade Evangélica de Goiás, Curso de Engenharia de Engenharia de Software da cidade de Anápolis-GO.

1. Processo de desenvolvimento de software, Lean Inception, MVP.

## **REFERÊNCIA BIBLIOGRÁFICA**

GONÇALVES, Leonardo; LIRA, Matheus; SILVA, Rands on. **Ferramenta de leitura e reconhecimento de placas de veículos para registro em docas.**  Anápolis, 2021. 43p. Monografia - Curso de Engenharia de Software Universidade Evangélica de Goiás - UniEVANGÉLICA.

## **CESSÃO DE DIREITOS**

NOMES DOS AUTORES: Leonardo Neres Gonçalves, Matheus Henrique Gomes De Lira, Randson Ananias da Silva TÍTULO DO TRABALHO: Ferramenta de leitura e reconhecimento de placas de veículos para registro em docas GRAU/ANO: Graduação / 2021

É concedida à Universidade Evangélica de Goiás - UniEVANGÉLICA, permissão para reproduzir cópias deste trabalho, emprestar ou vender tais cópias para propósitos acadêmicos e científicos. O autor reserva outros direitos de publicação e nenhuma parte deste trabalho pode ser reproduzida sem a autorização por escrito do autor.

Leonardo Neres Gonçalves, Matheus Henrique Gomes De Lira, Randson Ananias da Silva Anápolis,10/11/2021

#### **AGRADECIMENTOS**

A todos que participaram, direta ou indiretamente do desenvolvimento deste trabalho de pesquisa, enriquecendo o meu processo de aprendizado.

As pessoas a qual convivemos ao longo desses anos de curso, que trouxeram um grande impacto tanto na formação acadêmica como pessoal.

E a Universidade, essencial no meu processo de formação profissional, pela dedicação, e por tudo o que aprendi ao longo dos anos do curso.

#### **RESUMO**

<span id="page-5-0"></span>Ao realizar uma pesquisa em uma empresa de distribuição e logística em Anápolis, foi conferido que a recuperação de dados sobre a carga que foi realizada da empresa pesquisada, não é realizado em tempo real, dificultando que os dados cheguem ao monitoramento de forma rápida, especialmente em caso de devoluções ou erros humanos que possam ocasionar a necessidade da informação da placa do veículo que foi feito o transporte da mercadoria. Este trabalho tem como objetivo apresentar uma proposta de um sistema que faça a leitura das placas dos veículos a partir das câmeras de segurança das Docas do CD (Centro de Distribuição), que foram realizadas as cargas ou a descarga da mercadoria na empresa, utilizando a tecnologia OCR (Optical Character Recognition), que utiliza processamento de imagens e reconhecimento de caracteres, que entregue os dados ao monitoramento para agilizar o processo de forma mais segura e confiável.

**Palavras-chave:** OCR. Devolução. Placas.

# <span id="page-6-1"></span>**LISTA DE ILUSTRAÇÕES**

<span id="page-6-0"></span>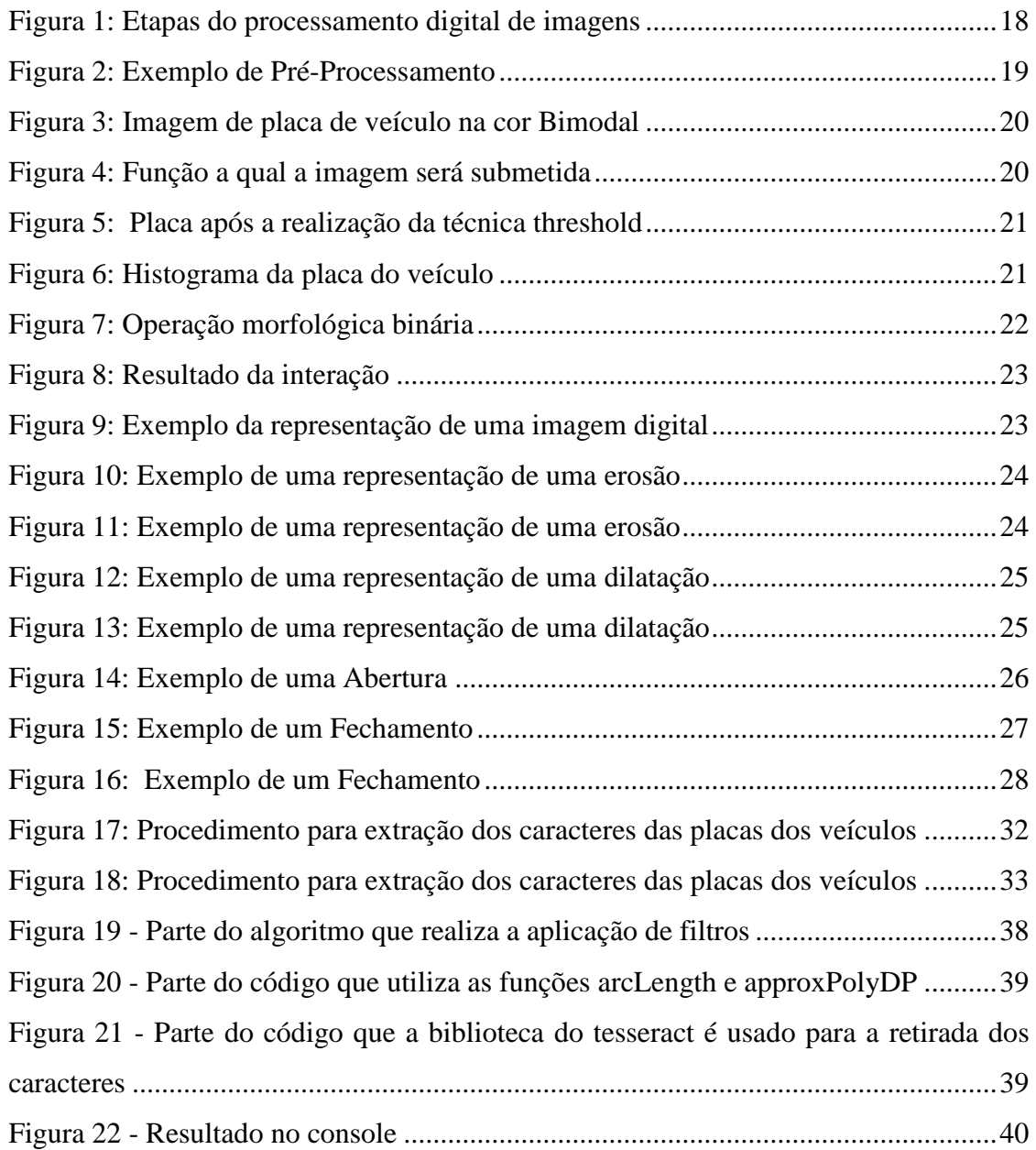

# **LISTA DE FIGURAS**

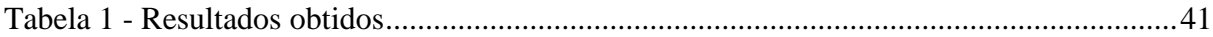

# **LISTA DE ABREVIATURAS E SIGLAS**

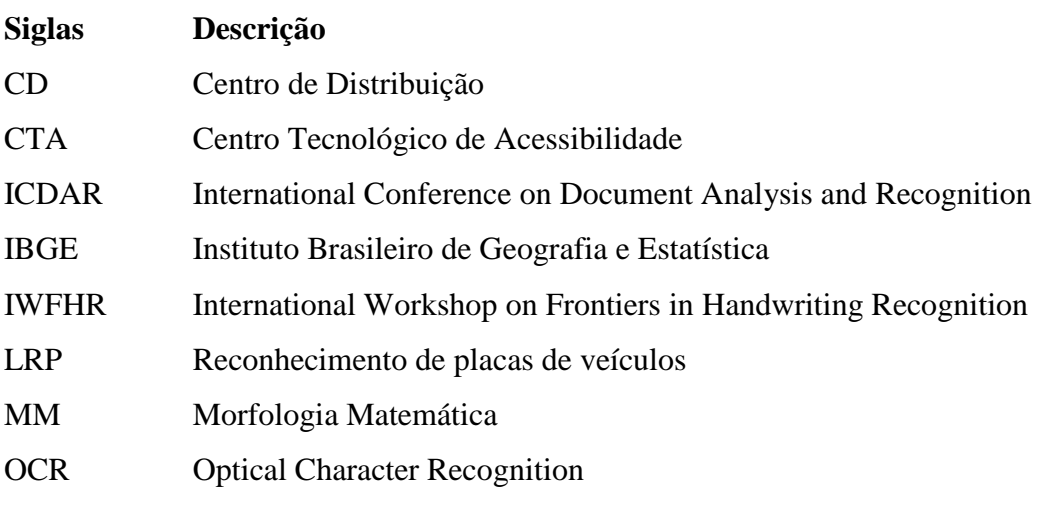

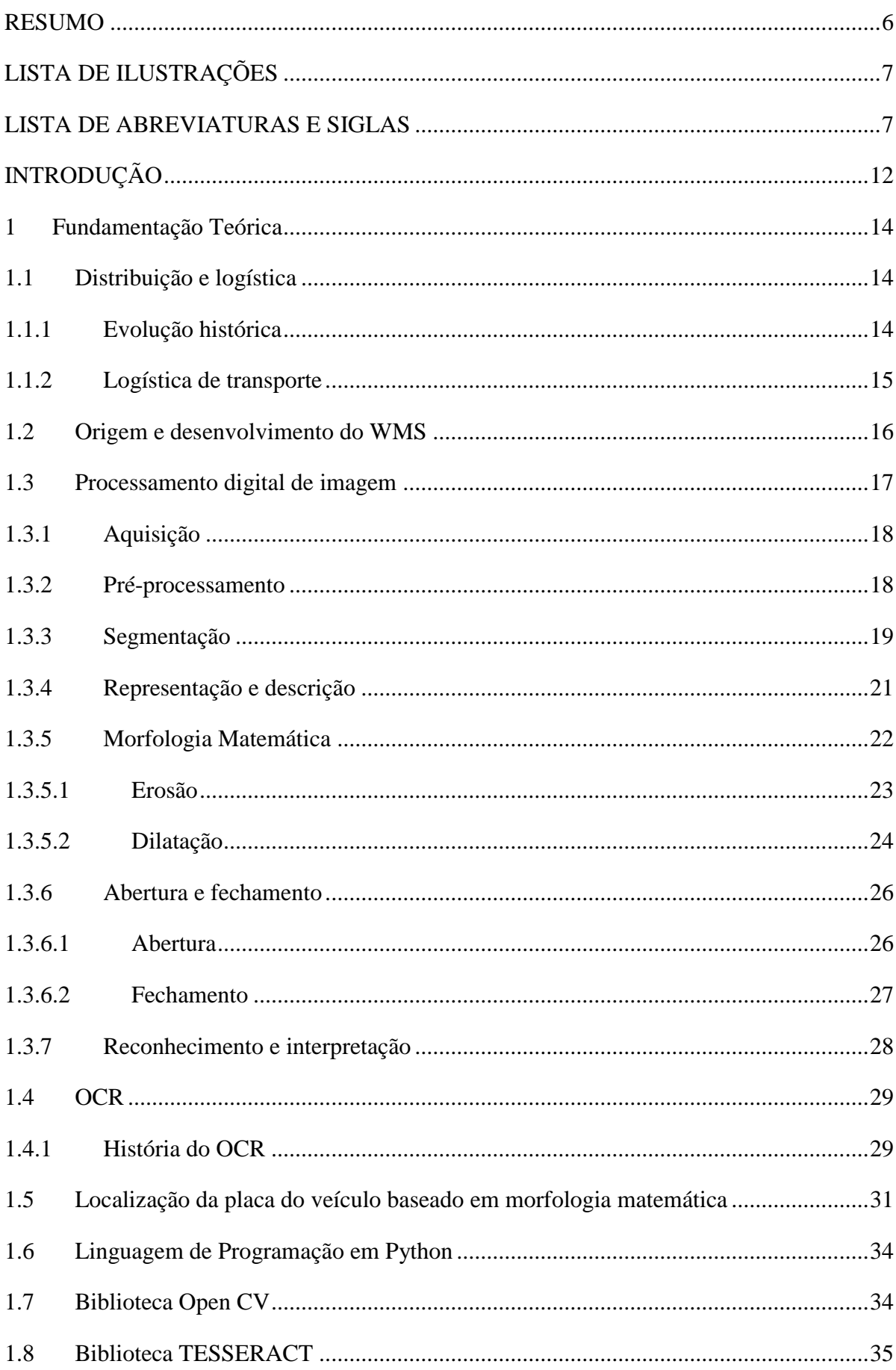

# **SUMÁRIO**

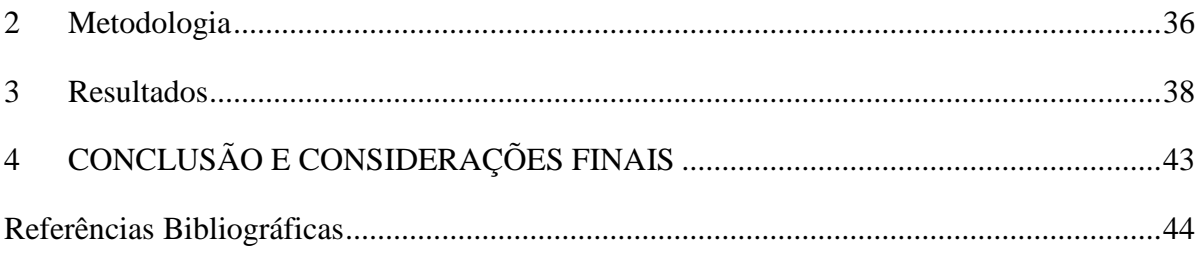

# <span id="page-11-0"></span>**INTRODUÇÃO**

A necessidade da automação industrial segundo Fluxo (2020), vem ao encontro com as necessidades de mercado, visto que os consumidores estão cada vez mais exigentes com a qualidade e o custo-benefício dos produtos e serviços para atender essa demanda, a automação industrial possibilita o aumento da produtividade produzindo com mais rapidez e exatidão comparado ao trabalho manual.

Segundo a Retenlins (2021), desde a idade da pedra lascada, o homem sempre buscou opções que tornasse o trabalho mais prático e rápido, como o fogo, cordas e as armas de corte ou percussão. Com o alto consumo da sociedade e a necessidade de processos simples e ágeis, a automação industrial aparece como solução para as empresas. A Fluxo (2020), ainda acrescenta que a evolução da tecnologia permitiu que o trabalho manual fosse substituído pela produção em larga escala realizada pelas máquinas, suprindo as demandas e levando aos consumidores uma entrega de alta qualidade.

De acordo com Delage (2019), se ocasionar erros no momento da separação de produtos em uma empresa de distribuição e logística, duas consequências são possíveis, sendo a primeira delas que a falha seja percebida no momento da expedição e a segunda delas que a falha não seja percebida, e esta pode gerar prejuízos financeiros para a empresa e, principalmente, a insatisfação do cliente que espera receber o produto certo no prazo correto.

Na empresa de distribuição e logística pesquisada, foi conferido uma média de 20 a 30 cargas por dia no setor de saída, sendo que em cada uma delas é emitido uma folha de carregamento, ou seja, uma folha com todos os dados como o nome do cliente o número do carregamento gerado e os endereços dos produtos. Também foi averiguado as etapas realizadas pela empresa durante o processo de saída, que foram: a separação da mercadoria, a resolução da doca em que o determinado veículo irá estacionar, a anotação dos dados da placa, do motorista e da doca manualmente pelo conferente atribuído, o carregamento da mercadoria no veículo, a sua retirada e finalmente o armazenamento da folha de carregamento nos arquivos, aonde são armazenadas durante 6 meses.

Dentre dos diversos procedimentos realizados pela empresa, foi estudado a atividade de reclamação do cliente devido a um erro ocorrido, sendo esse erro, uma avaria, validade vencida, produto não entregue ou incorreto. O processo para a realização deste processo, começa com a reclamação do cliente, onde são requeridas informações, como a placa do veículo, nome do motorista, data da carga, entre outros. Em seguida, é realizado uma pesquisa nos arquivos armazenados a folha do carregamento desejada, onde são verificados a data e a hora exata da carga além da doca em que foi realizado a saída da mercadoria. Após, os dados são entregues ao monitoramento que realiza a verificação nas imagens e estabelecesse realmente houve o erro citado pelo cliente.

Porém durante esse processo foi verificado, que o procedimento até ao monitoramento é lento e não seguro, podendo acarretar a perca da validade do produto, a insatisfação do cliente onde se gera a perca da confiança na empresa e possivelmente a perca do cliente.

Além das informações como a placa, a doca e o motorista serem anotados manualmente em uma folha de papel, não trazendo segurança e confiabilidade, nas pesquisas realizadas, foi examinado que as reclamações chegam em média entre 15 a 30 dias na normalidade, tendo casos que ultrapassam 4 meses, devido a empresa a qual foram realizadas as pesquisas ser uma corporação nacional, tornando o processo lento e trabalhoso, podendo durar semanas para a sua conclusão.

Em um cenário onde a empresa sofre o problema em relação ao tempo em obter a informação sobre o produto ou produtos a qual ocorreram o erro, temos como objetivo principal, a agilidade no processo para a resposta para o cliente.

De forma a atingir o objetivo geral apresentado, o trabalho possui os seguintes objetivos específicos. Sendo eles, realizar uma pesquisa sobre a empresa escolhida para obter os dados que serão necessários para a concretização da proposta, pesquisar modelos de sistemas de leitura de placas de veículos já criados, realizar o planejamento das pesquisas, identificar a melhor linguagem, procedimento, e os seus processos para a realização da proposta, analisar os resultados das pesquisas e desenvolver o algoritmo proposto.

Ao realizar o desenvolvimento da ferramenta de reconhecimento e leitura de caracteres de placas de veículos será obtido vantagens, tais como: a diminuição de erros e falhas, pois como a informação é escrita manualmente, a possibilidade da ocorrência de uma falha humana torna-se maior. Também serão diminuídos os custos e gastos da empresa, visto que, em vez do armazenamento dos dados, como a placa, o nome do motorista e a doca a qual foram realizados os carregamentos serem guardados em folhas de papel, serão armazenados no sistema, auxiliando incluso o meio-ambiente. E finalmente, facilitará na pesquisa, uma vez que, ao invés de se buscar no meio da vasta papelada armazenada durante 6 meses os dados para serem levados ao monitoramento, simplesmente, após o cliente informar a placa do veículo que realizou o carregamento, será feito a pesquisa da placa na própria ferramenta, que trará as informações da doca e da data de qual houve a reclamação, trazendo agilidade e velocidade no processo de conferencia do erro reclamado, evitando assim a insatisfação do cliente pela demora.

# <span id="page-13-0"></span>**1 FUNDAMENTAÇÃO TEÓRICA**

## <span id="page-13-1"></span>**1.1 DISTRIBUIÇÃO E LOGÍSTICA**

#### <span id="page-13-2"></span>**1.1.1 Evolução histórica**

De acordo com Nóbrega (2010), desde antigamente, líderes militares já utilizavam a logística para guerras, pois geralmente as guerras eram longas e havia uma grande necessidade constantes necessidades de pessoas e recursos, tais como, as tropas, armamentos, carros de guerra, suprimentos, entre outros. Mas foi em meados da segunda guerra mundial, que segundo a Beatriz (2017), que os mercados começaram a buscar novas possibilidades para retornar a sua produtividade e atendimento ao cliente. Nóbrega (2010), relata que a importância de haver um departamento que cuidava da logística, tornava-se imprescindível.

Silva (2015), relata que o marco do processo de transporte ou distribuição teve início na revolução industrial, pois foi a partir dela que se expandiu o comércio em massa e com isso a necessidade de meios mais rápidos e eficazes para o transporte de mercadorias. Grandes figuras da história dos transportes rodoviários segundo Silva (2015), como Rudolf Christian Karl Diesel, engenheiro mecânico alemão, nascido em 1858 e inventor do motor a diesel, tornou possível um enorme avanço no transporte rodoviário e o americano Henry Ford, nascido em 1863, com a fabricação em massa de automóveis em grande escala, foram um marco dos transportes rodoviários.

De acordo com Pena (2014), o Brasil é um país com grandes dimensões, apresentando grandes distâncias, devido isso há a necessidade de uma ampla rede que ligue diferentes pontos do território nacional. Wpengine (2017), relata que em meados do século XIX, o transporte marítimo ainda era o mais utilizado, junto ao ferroviário, devido que a ocupação do país era majoritariamente no litoral e a expansão para o interior era modesta. Wpengine (2017), explica que durante o período de café foi marcado a criação de caminhos de terra para o escoamento da produção, o transporte era feito principalmente por animais, embora não fosse muito produtivo.

Segundo Wpengine, foi a partir do século XX, meados de 1920, que o Brasil começou a montar seus primeiros carros, e em 1925 já contava com duas montadoras, a Ford e a General. Esse foi o estopim para o desenvolvimento da matriz de transportes brasileira, pois os veículos começaram a ocupar as ruas. Mas foi a partir de 1950 que a rodoviária ganhou intensidade devido a diversos fatores, tais como, Getúlio Vargas instaurar uma política que proibia a importação de veículos completos ou peças produzidas no Brasil, a economia básica e a necessidade de criar novos canais de distribuição, a geração de uma interiorização de território brasileiro pelo governo Juscelino Kubitscheck e a política de Vargas para a criação de rodovias. Tudo isso levou a um rápido desenvolvimento, tornando as vias rodoviárias como locomoção preferida de transporte, tanto de passageiros como para as indústrias.

De acordo com o IBGE, *Instituto Brasileiro de Geografia e Estatística,* a matriz de transportes brasileira de toda a carga movimentada é composta 60% das rodovias brasileiras, as ferrovias correspondem a 21%, hidrovias, por 14% e o aéreo por apenas 0,4%, devido muito aos altos custos.

#### <span id="page-14-0"></span>**1.1.2 Logística de transporte**

Logística de transporte segundo Finco (2020), é um conjunto de atividades que envolvem a gestão de mercadorias, do momento que saem da fábrica, até a entrega ao cliente. Durante esse processo ocorrem várias atividades relacionadas a estocagem, vendas, transporte e prestação de contas. Finco (2020) relata que a logística de distribuição tem como seu objetivo tornar o processo de distribuição de mercadoria mais rápido e seguro. Para garantir que um produto chegue até o consumidor final em perfeito estado e sem atrasos, é preciso que os profissionais da logística estejam preparados para analisar as etapas envolvidas no processo de distribuição. Além disso, é fundamental que realizem avaliações frequentes para medir e observar o desempenho das estratégias de distribuição aplicadas. (Brasil, 2018). Arbache (2015) explica que a distribuição, ou também chamada de distribuição física, logística de saída ou *outbound logistics*, refere-se ao que ocorre com os produtos desde do momento que foram armazenados até serem entregues ao cliente, em atendimento aos seus pedidos ou contratos de fornecimento contínuo. Arbache (2015), ainda relata que devido que muitas das vezes esse processo ser a única avaliação de serviço percebida pelos clientes de uma empresa de distribuição, acaba tendo uma elevada importância.

Esse contato próximo com o cliente segundo a Finco (2020), irá ajudar a formar a opinião sobre a empresa e os serviços prestados, a partir dessa experiência vai decidir se prossegue ou não os negócios com a empresa.

Finco (2020), afirma que as principais etapas da logística de distribuição são: a gestão de transporte que se resume em decidir como determinada carga será transportada, ou qual modal será utilizado, em outras palavras, se o meio de transporte será aéreo, aquaviário, ferroviário, rodoviário, entre outros. também é nesta etapa que é definido se a própria empresa fará a entrega ou se será terceirizada e a rota a qual será feito o transporte. Esta etapa é importante pois é a partir dela que se obtém a data de entrega e se houver, o valor do frete. A

etapa de checagem e expedição de mercadorias consiste na conferência de mercadorias, como, quais itens serão transportados, a quantidade e o destino. Esta etapa garante que chegue à mercadoria que foi solicitada pelo cliente. A etapa de controle de frete se resume a administrar o frete, como conferir os preços do mercado, analisar como é composto o frete e manter a tabela de preços sempre atualizada, diminuindo o risco de perdas financeiras ao mínimo possível. Os indicadores de desempenho conhecidos como KPI 's, auxiliam na gestão e conferência de todo o planejamento, observando se estão sendo cumpridos as entregas, é nesta etapa que se informa sobre o número de devoluções de mercadorias e a suas respectivas razões. Resumindo, a análise tanto serve para identificar os eventuais problemas no processo como ajudar a pensar em soluções que tragam mais eficiência e eficácia. A última etapa, roteirização, é o planejamento das rotas que o caminhão irá fazer, apoiados por tecnologia, como dispositivos de GPS, para auxiliar a encontrar os melhores caminhos, desviando de tráfego e entregando uma previsão do tempo de viagem.

# <span id="page-15-0"></span>**1.2 ORIGEM E DESENVOLVIMENTO DO WMS (WAREHOUSE MANAGEMENT SYSTEM)**

O conceito de gerenciamento de depósito segundo a informação publicada pela Veridian (2017), originou-se no Egito antigo, devido a necessidade de encontrar uma forma de gerenciar os grãos colhidos em plantações. O objetivo desse gerenciamento era manter registros de grãos em papiros para evitar a fome em épocas de seca. Ainda segundo Veridian (2017), durante do século XIX, o uso de ferrovias para transportes de mercadorias a longas distâncias havia aumentado, porém as empresas ferroviárias detinham o monopólio tanto da armazenagem quanto do embarque das mercadorias transportadas. Ao fim da primeira guerra mundial, Veridian (2015) relata a introdução de caminhões de mão para a movimentação de materiais, o uso desses caminhões de mão, tornou possível uma movimentação mais fácil dos produtos transportados. Porém os produtos eram deixados sem categoria e eram entregues de forma imprecisa e como havia pouco espaço para os produtos, as contagens exatas do estoque eram difíceis de rastrear.

De acordo com Barros (2005), em meados de 1970, os sistemas de controle de estoque eram apenas capazes de controlar as transações de entrada e saída de estoque. Esses sistemas eram desenvolvidos para substituir o controle de estoque manual. Além do início da era de computadores para o gerenciamento de armazenagem, Veridian (2015), relata que o desenvolvimento de empilhadeiras e pallets facilitaram o gerenciamento por meio de catalogação em massa. Ainda segundo Veridian (2015), com o aumento de computadores, os sistemas automatizados de armazenamento e recuperação (AR/RS) estavam sendo implantados e os computadores podiam gerar relatórios abrangentes dos níveis de estoque.

Porém, a partir de 1980 a 1990, de acordo com o Veridian (2015), o AS e o RS, tornouse obsoleto e foi substituído por uma mudança de gerenciamento de estoque em lotes menores, devido ao excesso de estoque que aumentava os custos de armazenagem. Veridian ainda relata, que em meados de 1990, as empresas começaram a reduzir seus estoques e controlar os movimentos individuais nas instalações, e tudo isso era realizado por um banco de dados que atualizava as contagens de estoque em intervalos definidos, dando origem a entrega *just-intime*. Entre 2000 e 2006 a tecnologia, os bancos de dados aumentaram drasticamente, tanto em velocidade quanto processamento. Segundo Veridian (2015) a primeira introdução de poder na computação em nuvem foi o Amazon Elastic Computer Cloud. Além da Amazon, outras empresas começaram a oferecer armazenamento externo, e como resultado, diversas empresas de software mudaram para operações em nuvem, dando origem a SaaS, Software-as-a-service, que podiam gerenciar WMS de qualquer lugar com acesso à internet.

#### <span id="page-16-0"></span>**1.3 PROCESSAMENTO DIGITAL DE IMAGEM**

O processamento digital de imagens consiste em um conjunto de técnicas para capturar, representar e transformar imagens com o auxílio de computador (PEDRINI, 2021), ou seja, o processamento digital de imagens é a manipulação de uma imagem por computador (GIOVANINI,2020). Pedrini (2021) relata que essas técnicas nos permitem extrair e identificar informações das imagens e melhorar a qualidade visual de aspectos da mesma, facilitando a percepção e interpretação das informações. A análise é normalmente baseada na forma, nos níveis de cinza ou nas cores presentes na mesma. De acordo com o Pedrini (2021), um sistema de processamento digital de imagens é constituído por um conjunto de etapas capazes de produzir um resultado como segue no diagrama apresentado na figura 1.

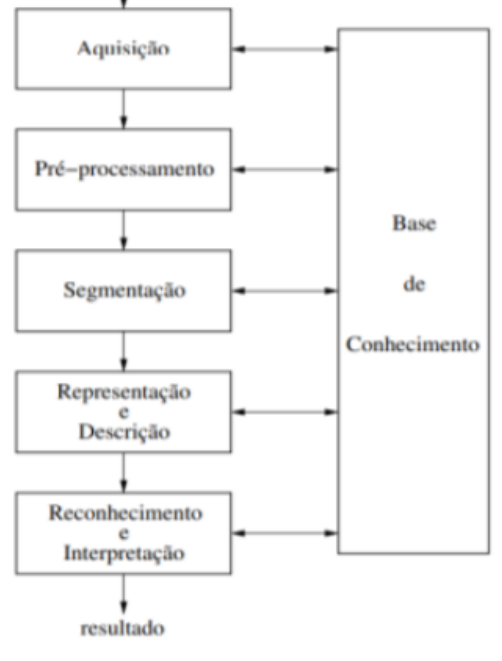

<span id="page-17-0"></span>**Figura 1: Etapas do processamento digital de imagens**

**Fonte: (Pedrini, 2021, p. 17)**

#### <span id="page-17-1"></span>**1.3.1 Aquisição**

De acordo com Pedrini (2021), a etapa de aquisição é a responsável por realizar a captura da imagem por meio de um dispositivo, sendo eles câmeras, celulares, scanners, satélites entre outros e pela conversão para o processamento digital posterior. Ainda durante esta etapa são realizadas as escolhas de condição de iluminação, resolução, tipos de sensores, níveis de cinza ou cores da imagem processada.

#### <span id="page-17-2"></span>**1.3.2 Pré-processamento**

Durante a etapa de pré-processamento, segundo Pedrini (2021), é realizada a melhoria da qualidade de imagem por diversas técnicas, tais como, a atenuação do ruído, a correção do contraste e/ou brilho e a suavização de certas propriedades da imagem. Segundo Albuquerque (2003), estas técnicas envolvem duas categorias principais, sendo eles, os métodos que operam no domínio espacial que se baseiam em filtros que manipulam o plano de imagem e os métodos que operam no domínio da frequência que se baseiam em filtros que agem sobre o espectro da

imagem. Pode-se observar na figura 2 um exemplo de pré-processamento simples, onde apela a imagem original (A) é realizada uma redução de ruído (B) e em seguida adicionado um filtro para realçar as bordas dos objetos presentes na imagem (C).

> $(A)$  $(B)$  $(C)$

<span id="page-18-0"></span>**Figura 2: Exemplo de Pré-Processamento**

**Fonte: (Albuquerque, 2003, p. 4)** 

#### <span id="page-18-1"></span>**1.3.3 Segmentação**

De acordo com Albuquerque (2003), segmentar uma imagem significa, de modo simplificado, separar a imagem como um todo nas partes que a constituem e que se diferenciam entre si. A etapa de segmentação é onde é feita a extração e identificação das áreas de interesse contidas na imagem, essa etapa se baseia na detecção de descontinuidade que são as bordas dos objetos ou de similaridades, que são as regiões na imagem.

A segmentação é considerada a etapa mais crítica do tratamento de informação, e nessa etapa são definidas as regiões de interesse para processamento e análise. O processo nessa etapa é um processo que busca sempre se adequar às características particulares de cada tipo de imagem e aos objetivos que se pretende alcançar (ALBUQUERQUE, 2003).

De uma forma geral, apesar das diversas e grande quantidade de técnicas, elas são divididas em duas abordagens, sendo elas, a similaridade entre os pixels da imagem e a descontinuidade entre eles. Dentre estas, a técnica mais utilizada em similaridade é a binarização. A binarização é o método mais simples de segmentação de imagens. Resumidamente consiste em separar uma imagem em regiões de interesse e não interesse através da escolha de um ponto de corte, e estas regiões são representadas por pixels pretos e brancos (MONTEIRO, s.d). Um dos métodos mais utilizados da binarização ou também chamada de limiarização, utiliza um único ponto de corte, chamado por *threshold.* De acordo com Carneiro (s.d), a conversão de uma imagem em coloração cinza para uma bimodal é

importante para uma série de objetivos, tais como, possibilitar a identificação de objetos e os separá-los do fundo da imagem. Na figura 3, podemos observar uma imagem processada em cores basicamente bimodal (pretos e brancos), onde será realizada a técnica *threshold,* ou ponto de corte.

#### **Figura 3: Imagem de placa de veículo na cor Bimodal**

<span id="page-19-0"></span>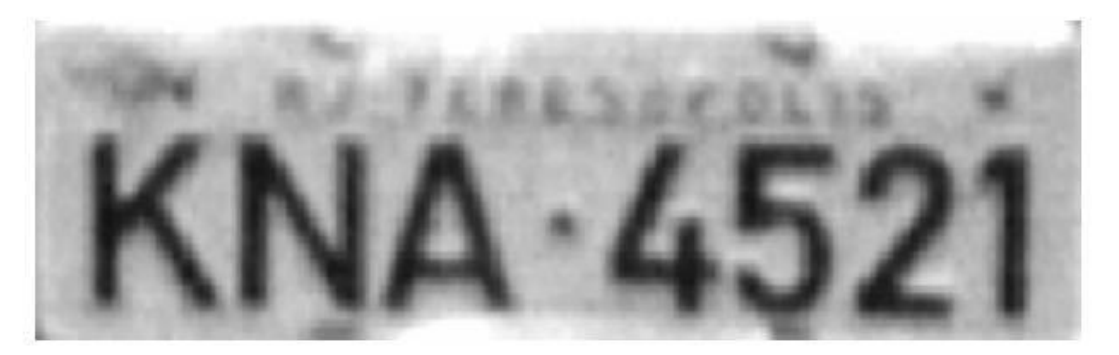

**Fonte: (Monteiro, s.d, p. 2)**

 Ao realizar a técnica, qualquer pixel que tiver a intensidade igual ou menor que o ponto de corte passa a ser preto, e cor branca se a intensidade for maior que o ponto de corte. De acordo Monteiro (s.d), a imagem digitalizada pode ser escrita pela seguinte função:

<span id="page-19-1"></span>**Figura 4: Função a qual a imagem será submetida**

$$
g(x, y) = \begin{cases} R_1 \, \text{se } f(x, y) \leq T \\ R_2 \, \text{se } f(x, y) > T \end{cases}
$$

**Fonte: (Monteiro, s.d, p. 3)**

Onde  $R^1$  e  $R^2$  são os valores correspondentes da imagem binária, no caso 0 (preto) e 255 (branco).

 Na figura 5, pode-se observar a placa após a realização da técnica *threshold.* Porém para realizar a técnica é fundamental utilizar um histograma de imagem, pois ao observar o histograma, podemos localizar o melhor valor de T (o ponto de corte) para que seja feita a separação do fundo da imagem. (MONTEIRO, S.D).

<span id="page-20-0"></span>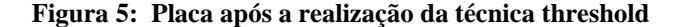

# **KNA 4521**

**Fonte: (Monteiro, s.d)**

<span id="page-20-1"></span>**Figura 6: Histograma da placa do veículo**

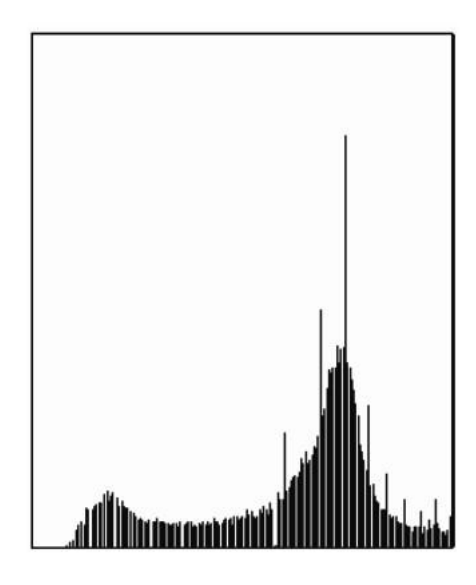

**Fonte: (Monteiro, s.d)**

#### <span id="page-20-2"></span>**1.3.4 Representação e descrição**

Pedrini (2021) relata que o processo de descrição visa a extração de propriedades ou características que possam ser utilizadas na descriminação entre classes e objetos, e essas características são em geral são descritas geralmente por atributos numéricos que formam um vetor. Deve-se utilizar estruturas adequadas de representação para armazenar e manipular os objetos de interesse que foram extraídos da imagem. Vieira (s.d) relata que após realizada a segmentação, os agrupamentos resultantes são representados por meio de dados em um formato chamado de descritores. A representação de acordo com Junior (2018) é a forma como desejamos representar os objetos que estamos analisando, através dos contornos dos objetos, ou seja, a forma externa dos objetos, e as regiões dos objetos, que seriam as propriedades internas dos mesmos. Já a descrição Junior (2018), relata, que nada mais é do que a seleção de características ou atributos que irão resultar em informações quantitativas de interesse, ou será a base para diferenciar uma classe de outras classes de objetos.

#### <span id="page-21-1"></span>**1.3.5 Morfologia Matemática**

O princípio básico da morfologia matemática, segundo Catarina (2020), é a extração de informações relativas à geometria e à topologia de um conjunto desconhecido, (uma imagem), pela transformação através de outro conjunto complementarmente definido, chamado de elemento estruturante. De acordo com Albuquerque (2003), a morfologia matemática (MM), é uma das grandes áreas do processamento digital de imagens. Todos os métodos da MM, são baseados especialmente em duas linhas, que são os operadores booleanos de conjuntos (união e interseção, complemento e outros), e a noção de forma básica, chamada de elemento estruturante. Albuquerque (2003) ainda relata que essas operações são sempre realizadas entre a imagem e o elemento estruturante, e a forma desse elemento é a função do tratamento desejado e do tipo de conectividade adotada. São utilizados 2 operadores básicos na maior parte das técnicas de MM, que são a erosão e a dilatação. Uma operação morfológica binária, segundo Oliveira (2016), é determinada a partir da vizinhança examinada ao redor do ponto central, que é determinada por um conjunto definido *B*, ou elemento estruturante. Os pixels que formam o elemento estruturante são representados por um "." e "•", sendo que o pixel "." aparece em *B* para visualizar seu aspecto geométrico e o pixel "•" significa que pixel ativo que tem o papel a desenvolver na interação com a imagem processada como demonstrado na figura 7.

<span id="page-21-0"></span>**Figura 7: Operação morfológica binária**

$$
B_{\text{cross}} = \left\{\begin{matrix} .\bullet . \\ \bullet \bullet \bullet \\ .\bullet . \end{matrix}\right\}
$$

**Fonte: (Oliveira, s.d, p. 4)**

Oliveira (2016) relata, que o resultado da interação produzida é realocado em uma posição específica que é a do ponto central do elemento estruturante que é representado por "()" no elemento estruturante, e quando o mesmo não é indicado, ele irá corresponder ao centro de massa de *B*, como indicado pela figura 8.

**Figura 8: Resultado da interação**

<span id="page-22-0"></span>
$$
B_{cross} = \left\{\begin{matrix} .\bullet . \\ \bullet \bullet \bullet \\ \bullet . \end{matrix}\right\} = \left\{\begin{matrix} .\bullet . \\ \bullet(\bullet)\bullet \\ \bullet . \end{matrix}\right\}
$$

**Fonte: (Oliveira, s.d, p. 8)**

Segundo Oliveira (2016), a imagem digital que é representada por "[]" contém dois tipos de informações, o fundo que será representado por "." e os pixels relevantes representados por "•" como demonstrado na figura 9.

<span id="page-22-1"></span>**Figura 9: Exemplo da representação de uma imagem digital**

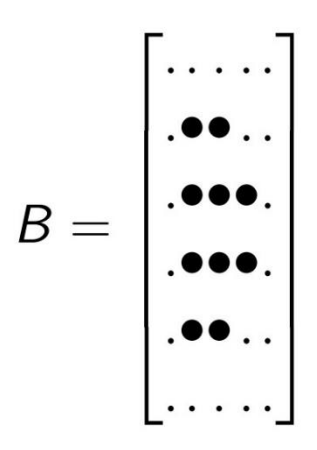

**Fonte: (Oliveira, s.d, p. 8)**

#### <span id="page-22-2"></span>**1.3.5.1 Erosão**

A erosão, segundo Fernandes (s.d), é um operador elementar da morfologia matemática e forma a base para a construção de transformações complexas. e que em uma cadeia morfológica de processamento de imagem, podemos encontrar diversos tipos de operadores definidos a partir das funções elementares. a erosão pode ser definida segundo Fernandes por duas definições, sendo a primeira que a erosão de um conjunto A por B pode ser definido por:  $A \ominus B = \{x | Bx \subseteq A\}$ , em outras palavras a erosão do conjunto A pele elemento estruturante B é o conjunto de todos os pontos x, tal que, B trasladado por x esteja contida em A, como demonstrado na figura 10.

<span id="page-23-0"></span>**Figura 10: Exemplo de uma representação de uma erosão**

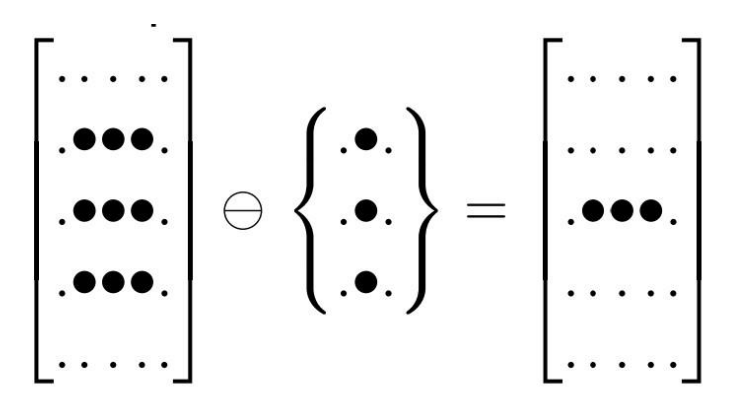

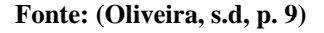

Na segunda definição dado por Fernandes (s.d), a erosão pode ser considerada como sendo a interseção de todos os conjuntos obtidos a partir da translação de pixels da imagem (A) pela reflexão do elemento estruturante (B), definida também como:  $A \bigoplus B = \bigcap b \in B$  (A)-b.

<span id="page-23-1"></span>**Figura 11: Exemplo de uma representação de uma erosão**

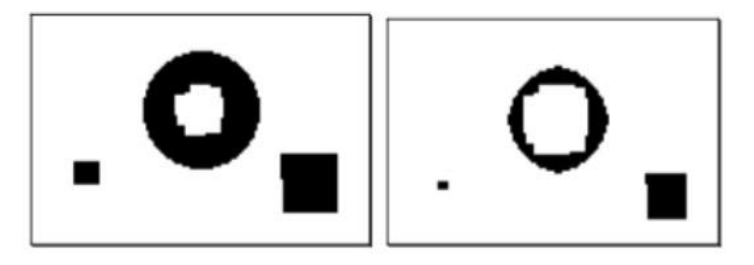

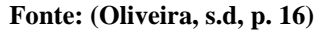

Os efeitos da erosão, segundo Oliveira (2016), são diminuir partículas, eliminar componentes menores que o elemento estruturante, aumentar buracos e permitir a separação de componentes conectados.

#### <span id="page-23-2"></span>**1.3.5.2 Dilatação**

A dilatação assim como a erosão, segundo Fernandes (s.d), é um operador elementar morfológico que forma a base para a construção de transformações de forma mais complexa.

Oliveira também acrescenta que a dilatação também possui duas definições, sendo a primeira define que a dilatação de um conjunto A por B, denotada por  $A \oplus B$ , definida como:  $A \oplus B = \{x|B_x \cap A = \emptyset\}$ , que também pode ser reescrita por  $A \oplus B = \{x | [(B)_x \cap A] \subseteq A\}$ , em outras palavras, de acordo com Fernandes (s.d), é o conjunto de todos os elementos x de forma que as translações da reflexão de B por x se sobreponham ao conjunto A por pelo menos um elemento não-nulo, como apresentado no exemplo da figura 12.

<span id="page-24-0"></span>**Figura 12: Exemplo de uma representação de uma dilatação**

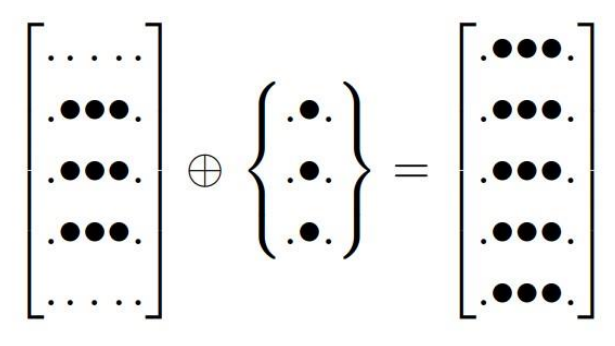

**Fonte: (Oliveira, s.d, p. 14)**

A segunda definição de acordo com Fernandes (s.d) diz que a dilatação pode ser considerada sendo a união de todos os conjuntos obtidos a partir de translações dos pixels da imagem pelo elemento estruturante, definida como:  $A \oplus B = \bigcup_{b \in B} (A)_b$ .

Os efeitos da dilatação de acordo com Oliveira (2016) são o aumento de partículas, o preenchimento de buracos e a conexão de componentes próximos.

<span id="page-24-1"></span>**Figura 13: Exemplo de uma representação de uma dilatação**

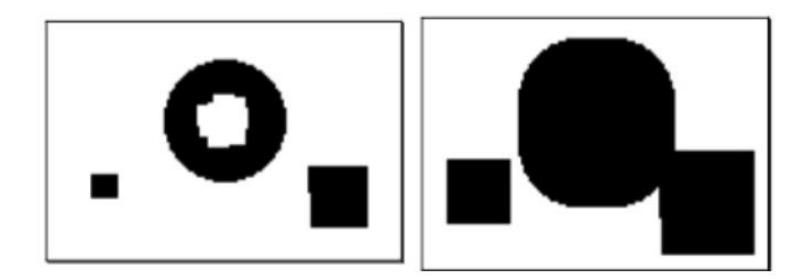

**Fonte: (Oliveira, s.d, p. 16)**

#### <span id="page-25-1"></span>**1.3.6 Abertura e fechamento**

Oliveira (2016) relata que como verificado anteriormente, a erosão e a dilatação corrigem defeitos em uma imagem, como o fechamento de buracos, desconexão de componentes e entre outros, porém como toda imagem corrigida, o seu tamanho não é mantido. E a partir da propriedade da interatividade é possível filtrar as características de forma a não modificar o tamanho da imagem, sendo elas a abertura e o fechamento.

#### <span id="page-25-2"></span>**1.3.6.1 Abertura**

Fernandes (s.d) cita que a abertura tem como objetivo eliminar as partículas indesejáveis de uma imagem, como dito anteriormente sem modificar de forma radical o seu tamanho. Ela consiste em erodir e depois dilatar o resultado dessa erosão, esta pode ser definida como: A ◦ B = (A⊝B) ⊕ B. O conjunto aberto é mais regular e menos rico em detalhes do que o conjunto original. na figura 14 pode ser verificado um exemplo de abertura onde "a" é o elemento estruturante, "b" a imagem, "c" a erosão de A por B e "d" a abertura.

**Figura 14: Exemplo de uma Abertura**

<span id="page-25-0"></span>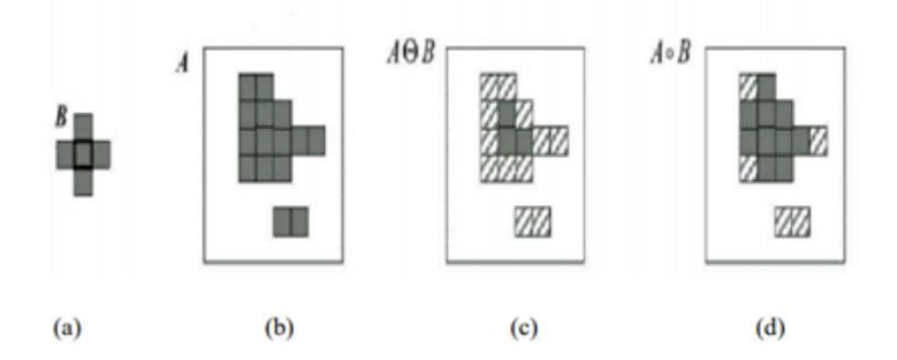

**Fonte: (Fernandes, s.d, p. 11)**

Segundo Fernandes (s.d) a abertura também possui uma definição, que diz, que a abertura de A por B pode ser obtida pela união de todas as transposições que se ajustam no interior de A, definida por: A ∘ B =  $\bigcup{B_x | B_x A}$ . Oliveira (2016), relata que, os efeitos da abertura são que a mesma não devolve, o conjunto inicial, separa os componentes, elimina pequenos componentes, o conjunto aberto é mais regular do que o conjunto inicial e o conjunto aberto é menos rico em detalhes do que o conjunto inicial.

#### <span id="page-26-1"></span>**1.3.6.2 Fechamento**

De acordo com Fernando (s.d), o fechamento é uma operação que consiste em dilatar um conjunto e depois erodir o resultado, em geral o objetivo do processo é restabelecer conexões sem modificar o tamanho nem a forma dos conjuntos iniciais. Oliveira (2016), relata que o fechamento de uma imagem em A pelo elemento estruturante B representado por A • B é definido por: A • B = (A⊕B)⊝B. Fernando (s.d) ainda cita que o fechamento suaviza as fronteiras pelo exterior e que o conjunto fechado é mais regular e menos rico em detalhes do que o conjunto inicial. Na figura 15 é demonstrado um exemplo do fechamento, onde "a" é o elemento estruturante, "b" é a imagem A, "c" é a dilatação de A por B e "d" é o fechamento de A por B.

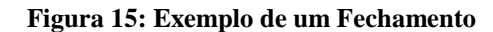

<span id="page-26-0"></span>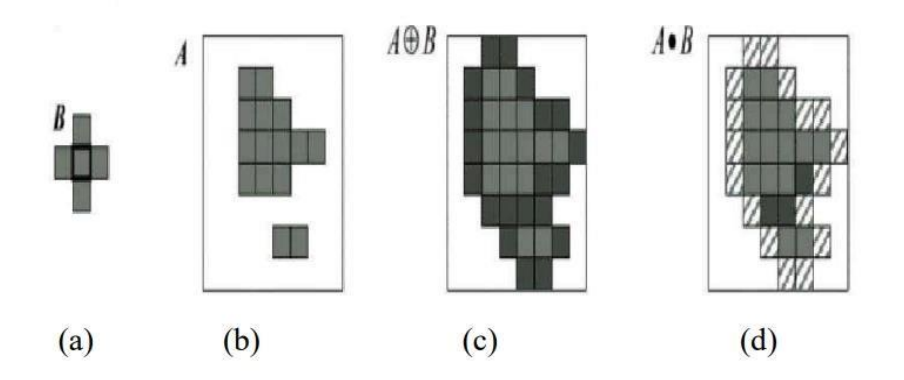

**Fonte: (Fernades, s.d, p. 14)**

A segunda definição de fechamento segundo Fernandes (s.d), diz que um ponto "z" é um elemento de A • B se somente se  $B_x \cap A = \emptyset$  para qualquer transposição de B que contém "z", como demonstrado na figura 16. Os efeitos do fechamento segundo Fernandes (s.d) são: preencher os buracos (no interior do conjunto) inferiores em tamanho ao elemento estruturante e emendar partículas próximas.

#### <span id="page-27-0"></span>**Figura 16: Exemplo de um Fechamento**

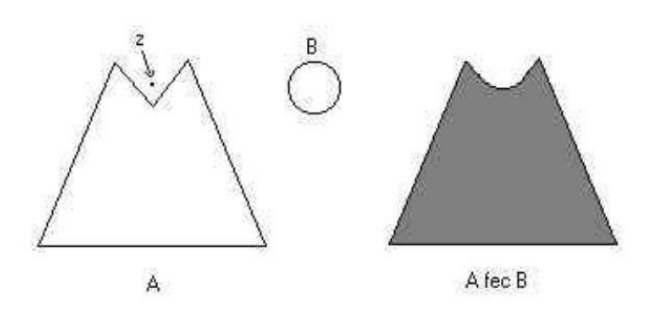

**Fonte: (Fernandes, s.d. p. 15)**

#### <span id="page-27-1"></span>**1.3.7 Reconhecimento e interpretação**

Reconhecimento ou classificação, de acordo com Pedrini (2021), é o processo que atribui um identificador ou rótulo aos objetos da imagem, que são baseadas nas características fornecidas pelos seus descritores. Albuquerque (2003), relata, que o objetivo do reconhecimento é realizar de forma automática, a identificação do ou dos objetos segmentados na imagem. Este procedimento é dividido em 2 etapas, sendo elas o aprendizado e o reconhecimento propriamente dito. Segundo Albuquerque (2003), na maioria dos sistemas de reconhecimento de formas, os parâmetros da etapa de extração de atributos são utilizados para construir um espaço de medida a um número de dimensões. Esses sistemas de aprendizado irão definir uma função discriminante que separe eficientemente todas as formas representadas nesse espaço de medida. Albuquerque (2003) relata, que o espaço de medidas é um espaço de dimensão "N", onde cada uma das dimensões corresponde a um parâmetro ou atributo e é essencial a escolha e a qualidade desses atributos para um bom processo de reconhecimento de forma. Com isso, uma escolha com um grande número de atributos leva a um espaço de grande dimensão e tornando a etapa de aprendizado difícil. Porém, segundo Albuquerque (2003), um pequeno espaço de medidas pode ocasionar uma caracterização baixa da forma, além de muitos erros no processo de reconhecimento. De acordo com Albuquerque (2003), o processo de aprendizado é dividido em 2 tipos: o método supervisionado, que recebe informações de como as classes devem ser identificadas, e o método não supervisionado, que recebe objetos desconhecidos, e a partir da medida dos diferentes atributos ou parâmetros dos objetos presentes na imagem, e tenta alocar em diferentes classes. O método supervisionado pode ser exemplificado em um sistema de reconhecimento de caracteres, onde existem classes independentes para todas as letras do alfabeto, onde, por exemplo, a letra "A" irá ser representada pela ocorrência da letra A em suas diversas variações. Resumindo, segundo Albuquerque (2003), podemos o sistema de aprendizado supervisionado irá realizar o procedimento sob a supervisão de um outro sistema de reconhecimento que realizou a identificação dos objetos testes antecipadamente, permitindo a construção do seu espaço de medida e sua função discriminante. Em relação a classificação não supervisionada, a identificação de classes é usualmente realizada a partir da identificação de agrupamentos em "clusters" de objetos no espaço de medidas, segundo Albuquerque (2003).

#### <span id="page-28-0"></span>**1.4 OCR**

De acordo com o CTA, *Centro Tecnológico de Acessibilidade*, às ferramentas de reconhecimento óptico de caracteres ou OCR, analisam um documento e comparam seus caracteres com fontes armazenadas em seu banco de dados e características dos determinados caracteres.

Conforme Melani (2020), para realizar a leitura dos arquivos pretendidos, o processo se realiza em 3 etapas, que são elas o pré-processamento, o reconhecimento e o tratamento. É durante o pré-processamento que é identificado a partir de uma imagem os seus aspectos além das suas características não compostas. Durante o reconhecimento, diferentes técnicas são realizadas, sendo uma delas a comparação de caracteres com base de símbolos já preexistentes, em seguida os padrões do processo são identificados e reconhecidos. Uma outra técnica utilizada seria a extração de diferentes aspectos do texto, como linhas, curvas e volumes, e em seguida as características são comparadas e identificadas. A última etapa é realizada após a coleta dos caracteres do arquivo processado, logo após, seguindo um padrão lógico, é feita uma comparação dos dados coletados com uma base de palavras que funcione dentro desse contexto, em outras palavras a ferramenta OCR realiza o processo de identificação e após realiza a confirmação das informações coletadas.

Como o principal elemento para que o reconhecimento seja realizado é a imagem durante o processamento ou reconhecimento as técnicas utilizadas visam melhorar as características das imagens, como contraste, foco, ruídos entre outras.

#### <span id="page-28-1"></span>**1.4.1 História do OCR**

O Reconhecimento Ótico de Caracteres (OCR) foi inventada no início dos anos 1800, quando foi patenteada como ajuda de leitura para pessoas cegas. Em 1870, C. R. Carey patenteou um sistema de transmissão de imagem (um scanner de retina) usando um mosaico de fotocélulas e, em 1890, P.G. Nipkow inventou o scanner sequencial, onde uma imagem era analisada linha a linha (Meresha, 2008).

Segundo Eirkvil (1993) o OCR era caracterizado principalmente pela leitura de um formato restrito de letras. Os símbolos eram especialmente desenhados para leitura dos equipamentos e os primeiros não tinham um formato muito natural. Com o passar do tempo, máquinas capazes de ler múltiplas fontes apareceram e conseguiam processar até dez tipos diferentes de fontes. A variedade de fontes era limitada pelo método de reconhecimento do padrão utilizado, identificação de padrões, que compara a imagem do caractere com uma biblioteca de protótipos de imagens para cada caractere de cada fonte.

De acordo com Cheriet (2007), a pesquisa e o desenvolvimento podem ser rastreados em meados de 1950, quando os cientistas buscavam captar as imagens de caracteres e textos, através de meios óticos e mecânicos, através de rotação de discos, fotomultiplicadores, scanners de pontos altos ou voadores com tubos de lentes de raios catódicos, que são feixes de elétrons produzidos através do estabelecimento de uma diferença de potencial de 2 eletrodos que contém gases rarefeitos em seu interior (Baguinski, s.d), os scanners são seguidos de fotocélulas e matizes do mesmo. Segundo Cheriet (2007), no princípio a digitalização das imagens era lenta e apenas uma linha de caracteres podia ser digitalizada por vez, através do movimento do scanner de um papel. Porém, posteriormente, foram inventados os tambores e os scanners de mesa que estendiam a digitalização para a página inteira. Em seguida com os avanços nos circuitos digitais integrados trouxeram matrizes de fotos com maior densidade, maior velocidade no transporte de documentos e no escaneamento e conversões digitais. Cheriet (2007), ainda relata que, esses avanços foram de grande importância para acelerar a velocidade do OCR, reduzir o seu custo e abrir as possibilidades de processar uma grande variedade de formas e documentos.

Segundo Fujisawa 2008, partir de 1990 as mudanças nos sistemas de OCR ocorreram devido a melhores desempenhos das workstations UNIX e nos computadores pessoais. Ainda o escaneamento de imagem e pré-processamento eram feitos via hardware, o software já tinha implementação de uma boa parte da etapa de reconhecimento e isso estava já disponível aos computadores em geral. Algoritmos de reconhecimento passaram a ser escritos nas linguagens C e C++, fazendo com que mais pessoas pudessem desenvolver estes algoritmos, sofisticandoos e permitindo uma participação maior da comunidade acadêmica nas pesquisas. Técnicas de reconhecimento de documentos escritos à mão passaram a ser alvo de estudos e desenvolvimento e os resultados destes esforços passaram a ser utilizados por bancos na leitura

de cheques e de leitores para os correios. Sistemas mais avançados de análise em camadas permitiram o uso de reconhecimento ótico em uma maior variedade de formulários comerciais.

Com o passar dos anos segundo Cheriet (2007), a intensa pesquisa, o desenvolvimento e o nascimento de novas conferências e workshops, como o International Workshop on Frontiers in Handwriting Recognition (IWFHR), o International Conference on Document Analysis and Recognition (ICDAR) e outros possibilitaram novamente um aumento no avanço da tecnologia de reconhecimento. Além disso, os computadores ficavam cada vez mais poderosos, e as pessoas poderiam escrever da forma que escreviam, sem precisar usar as técnicas de escritas citadas anteriormente. E a partir desse momento, novos algoritmos e técnicas de pré-processamento, extração de características e métodos poderosos de classificação foram desenvolvidos para um melhor reconhecimento através de processamento de imagens.

# <span id="page-30-0"></span>**1.5 LOCALIZAÇÃO DA PLACA DO VEÍCULO BASEADO EM MORFOLOGIA MATEMÁTICA**

De acordo com Hadke (2014), o reconhecimento de placas de veículos é uma tecnologia de processamento de imagem usada para identificar veículos por suas placas. Existem diversos algoritmos propostos para o reconhecimento, alguns com maior precisão e complexidade do que outros, porém selecionar um algoritmo que possa trazer um bom tempo de execução, taxa de sucesso e precisão é desafiador. Hadke (2014) separa o sistema de LRP (reconhecimento de placa de veículos) em 3 módulos, a detecção da placa, a segmentação dos caracteres e o reconhecimento dos caracteres. E para realizar esse procedimento de reconhecimentos, 2 etapas principais são necessárias: localização da placa e a identificação dos caracteres (números e letras) das placas. Na primeira etapa, a localização da placa do veículo é determinada com base nas características da placa do carro. Os recursos relacionados ao formato da placa da placa do veículo incluem: a forma, simetria, relação altura e largura, cor, textura de cinza, frequência espacial e variância dos valores de intensidade. As características dos caracteres incluem: linhas, bordas, proporção, intervalos

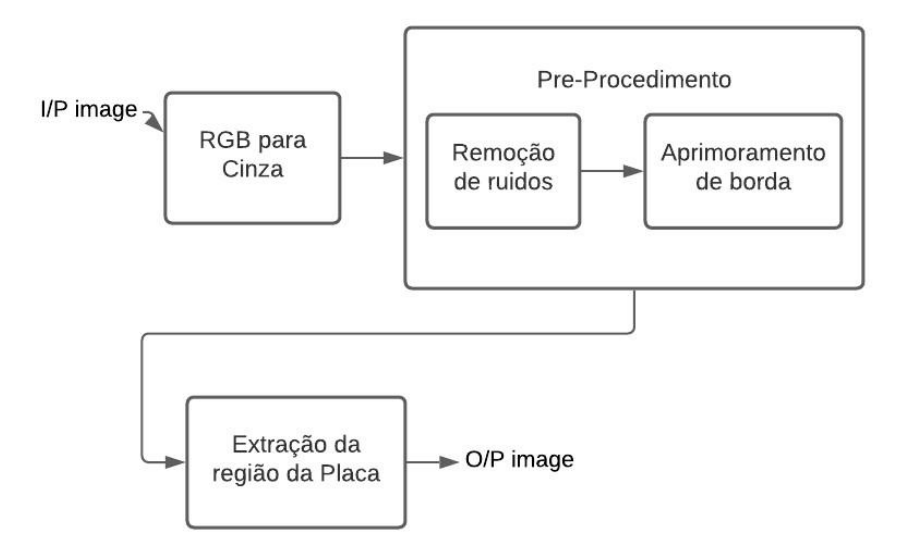

<span id="page-31-0"></span>**Figura 17: Procedimento para extração dos caracteres das placas dos veículos**

**Fonte: (Hadke, 2014, p. 2)**

entre os caracteres e o alinhamento dos mesmos. Segundo Hadke (2014) a maior parte das técnicas de processamento de imagens para a detecção de placas são baseadas em rede neural, transformação de Gabor, transformação de Houghe e o modelos de Boost. Porém existem características em comum afetando o desempenho desses algoritmos que são: as condições de iluminação, como por exemplo, tempo nublado, a noite, a luz do sol refletido na traseira ou frontal do veículo, o fundo complexo que afeta a velocidade de detectar a região real da placa, as placas de veículos danificadas ou sujas, e o ângulo de visão variável e distância e distância eficiente entre a câmera e o carro.Segundo Neeraja (2018), para realizar qualquer operação de morfologia matemática é necessário, a imagem de entrada deve sempre ser capaz de ser representada por um conjunto de pontos, e quando representadas, todas as operações serão feitas a partir desses pontos. Neeraja (2018), acrescenta, que para imagens binárias, o conjunto representa todo um espaço bidimensional ou  $Z^2$ , onde ambos os componentes dão as coordenadas do pixel. já em uma escala cinza, os conjuntos são representados em um espaço tridimensional ou  $Z^3$ , onde dois componentes fornecem a coordenada do pixel e o terceiro fornece o valor de intensidade do pixel. Porém, é impossível aplicar a morfologia diretamente em uma imagem, segundo Neeraja, então como explicado anteriormente é necessário um elemento estruturante. Existem dois tipos de elementos estruturantes, os planares que são utilizados em imagem de duas dimensões e os não planares que são usados em imagens tridimensionais.

Porém, é impossível aplicar a morfologia diretamente em uma imagem, segundo Neeraja, então como explicado anteriormente é necessário um elemento estruturante.

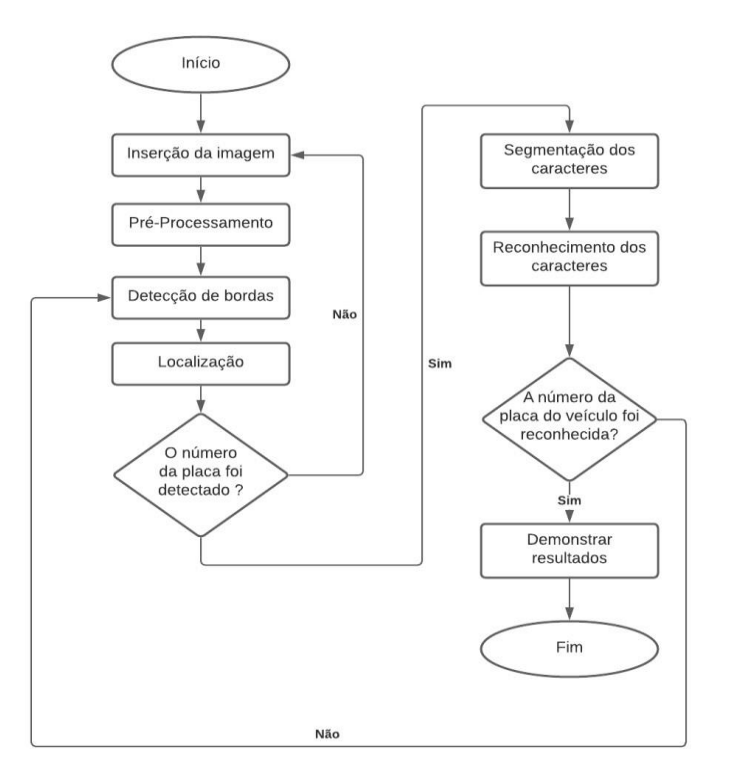

<span id="page-32-0"></span>**Figura 18: Procedimento para extração dos caracteres das placas dos veículos**

#### **Fonte: (researchgate, 2018, p. 4)**

Existem dois tipos de elementos estruturantes, os planares que são utilizados em imagem de duas dimensões e os não planares que são usados em imagens tridimensionais. Todo o conceito do procedimento é descrito na figura 18.

O estudo realizado por Iwanowski (s.d), foi divido em 4 etapas para a detecção da placa do veículo através de um algoritmo de reconstrução de tons cinza, sendo elas: o aprimoramento de contraste, onde a imagem é alterada para bimodal, a limpeza da área de fundo da imagem, onde é removido toda as áreas desnecessárias da imagem, a detecção propriamente dita, onde a filtragem direcional é aplicada. este processo é dividido em 2 fases: a detecção aproximada e a filtragem. Segundo Iwanowski (s.d), para realizar a detecção correta é utilizado a operação de aproximação direcional horizontal, onde está faz o uso que de que os caracteres das placas, consistem em áreas mais claras, perto uma das outras alinhadas por um certo eixo de imagem. E a última etapa consiste em extrair os caracteres da placa detectada.

### <span id="page-33-0"></span>**1.6 LINGUAGEM DE PROGRAMAÇÃO EM PYTHON**

A linguagem de programação Python é muito interessante como primeira linguagem de programação devido à sua simplicidade e clareza de acordo com Coutinho Menezes (2019). Embora simples, segundo Coutinho Menezes (2019) é também uma linguagem poderosa, podendo ser usada para administrar sistemas e desenvolver grandes projetos. É uma linguagem clara e objetiva, pois vai direto ao ponto, sem rodeios. Python é software livre, ou seja, pode ser utilizado gratuitamente, graças ao trabalho da Python Foundation 1 e de inúmeros colaboradores. Utiliza-se Python em praticamente qualquer arquitetura de computadores ou sistema operacional, como Linux, FreeBSD 3, Microsoft Windows ou Mac OS X 4.

Uma grande vantagem de Python é a legibilidade dos programas escritos nessa linguagem. Outras linguagens de programação utilizam inúmeras marcações, como ponto (.) ou ponto e vírgula (;), no fim de cada linha, além dos marcadores de início e fim de bloco como chaves ({}) ou palavras especiais (begin/ end). Esses marcadores tornam os programas um tanto mais difícil de ler e felizmente não são usados em Python.

#### <span id="page-33-1"></span>**1.7 BIBLIOTECA OPEN CV**

O OpenCV é liberado sob uma licença de BSD e daqui é livre para o uso acadêmico e comercial. Possui interfaces  $C + +$ , C, Python e Java e suporta Windows, Linux, Mac OS, iOS e Android. OpenCV foi projetado para eficiência computacional e com um forte foco em aplicações em tempo real. Escrito em  $C/C + +$  otimizado, a biblioteca pode aproveitar o processamento multi-core. Adotado em todo o mundo, [OpenCV](https://developer.nvidia.com/opencv) tem mais de 47 mil pessoas da comunidade de usuários e número estimado de downloads superior a 6 milhões. O uso varia de arte interativa, a inspeção de minas, costura mapas na web ou através de robótica avançada.

Segundo Ricardo Antonello é mestre em Ciência da Computação pela Universidade Federal de Santa Catarina – UFSC, a biblioteca Open Cv oferece funcionalidades para quem trabalha com visão computacional e processamento de imagens. OpenCV é um projeto open source, isto é, possui código fonte aberto, que tem como uma das principais características, diversos algoritmos para visão computacional já implementados. É também uma biblioteca que possui funções de manipulação básica de imagens e vídeos, desde o carregamento de arquivos até a conversão de um formato em outro.

Entre as funções encontradas na biblioteca, estão as de conversão de imagens coloridas para a escala de cinza. Conforme Marengoni e Stringhini (2013), a biblioteca OpenCV permite ao desenvolvedor amplos métodos de manipulação e processamento de imagens digitais, assim como formas simples para realizar tarefas necessárias com as imagens a serem reconhecidas. Por isso, aborda-se uma forma um pouco mais elaborada sobre sua característica, usabilidade e a forma simples com a qual podemos usá-la junto à linguagem Python.

A biblioteca OpenCV é perfeita para construir sistemas baseado em detecção de bordas, no caso de uma pesquisa recente desta autora, este método foi utilizado para reconhecimento de tipos sanguíneos.

Segundo Gonzalez e Woods (2000) no trabalho intitulado Processamento de Imagens a borda é caracterizada por uma região que contém um alto gradiente. O que por sua vez é uma imagem em uma posição (x,y). Os autores salientam ainda que a detecção de bordas é uma das operações fundamentais quando realizamos o processamento de imagens. Isso ajuda a reduzir a quantidade de dados (pixels) para processar e manter o aspecto estrutural da imagem, além de extrair características da mesma.

#### <span id="page-34-0"></span>**1.8 BIBLIOTECA TESSERACT**

O Tesseract é uma biblioteca de reconhecimento ótico dos caracteres de entrada. Foi originalmente desenvolvido na Hewlett-Packard Laboratórios Bristol e na Hewlett-Packard Co, Greeley Colorado entre 1985 e 1994, com mais algumas alterações feitas em 1996 para portar para o Windows e um pouco de C ++ izing em 1998. Em 2005, o Tesseract foi aberto fornecido pela HP. Desde 2006 é desenvolvido pelo Google.

O funcionamento do tesserectr, opera com dados de imagem na qual é binarizada, no cenário que a imagem não esteja pré-processada. Separando os objetos em blocos de texto, linha e figuras, são analisados e delimitando em tornos dos objetos.

#### <span id="page-35-0"></span>**2 METODOLOGIA**

No presente capítulo, serão apresentados os procedimentos propostos para a realizar a detecção, leitura das placas veiculares e o seu registro na plataforma final do usuário a qual foi dividida em cinco etapas principais.

Durante a primeira etapa foi utilizado a observação participante para entender o ambiente e o problema identificado, pois segundo Rocha (2015), devido ao observador estar inserido no grupo observado, podemos obter uma maior possibilidade de acessos a dados, dados restritos, uma experiencia direta com o grupo observado, vivenciando os mesmos momentos, além de um contato pessoal com os mesmos. Com este método de pesquisa, obteve-se informações dos procedimentos realizados pela empresa de distribuição e logística, um maior entendimento do funcionamento do sistema de gerenciamento utilizado pela mesma e o processo de armazenagem dos dados, como as placas dos veículos, as docas e as datas em que se foram realizadas as cargas.

Durante o método de pesquisa de observação participante, também se utilizou o método de pesquisa quantitativa para coletar e analisar dados sobre o funcionamento da empresa, Com a pesquisa quantitativa, obteve-se os dados dos procedimentos das cargas realizadas pela empresa que possam agregar a fundamentação do problema, como o número de cargas realizadas por dia e a quantidade de folhas utilizadas durante cada carregamento realizado, demonstrando assim de forma mais objetiva o problema encontrado e a eficácia da solução proposta para o mesmo.

Durante a segunda etapa, foi realizado uma pesquisa bibliográfica, pois de acordo com a UEG (2008), esta proporciona ao pesquisador o acesso a base de dados sobre um diverso assunto, servindo de apoio para o desenvolvimento de trabalhos científicos e análise. Com esta etapa, a fundamentação bibliográfica, sobre logística e distribuição, foi realizada, como os procedimentos realizados por empresas que atuam neste ramo, os procedimentos existentes para a detecção de placas de veículos e para identificar tecnologias, como o OCR auxiliaram no desenvolvimento da ferramenta para solucionar o problema proposto. Neste passo, também foi decidido as técnicas de detecção e as tecnologias, como a linguagem Python e a biblioteca OCR e OpenCV que foram utilizadas para o desenvolvimento da ferramenta.

Durante a terceira etapa foi realizado o estudo da tecnologia OCR e da linguagem Python e Opencv foram realizadas através de uma plataforma de estudo online a qual desenrolou-se. Nesta etapa, foi executado um estudo técnico das tecnologias escolhida através

de cursos práticos, aulas online e trabalhos semelhantes já desenvolvidos, para um melhor entendimento e desenvolvimento da aplicação.

Na quarta etapa, foi realizado o desenvolvimento da ferramenta, onde todas as pesquisas, estudos, cursos e conhecimentos obtidos foram colocados em pratica. Esta etapa, foi dividida em quatro partes. Deve se lembra que todo o desenvolvimento foi realizado eu um ambiente de teste, devido à falta de equipamentos para a realização dos mesmos, sendo assim a doca será adicionada aleatoriamente, além de que serão usadas imagens para a demonstração do algoritmo. Nos trabalhos futuros será mostrado o procedimento encontrado para que possamos obter a doca pela a câmera instalada.

#### <span id="page-37-0"></span>**3 RESULTADOS**

Neste capítulo será abordado os resultados obtidos com o desenvolvimento da ferramenta, mostrando a taxa de acerto em relação a diversos meios diferentes, como imagem com boa e má resolução, e placas que contêm caracteres semelhantes e observado a eficácia da ferramenta.

Vale ressaltar que as etapas de detecção das placas, foram executadas em um ambiente de testes, devido à falta de equipamentos e um meio necessários para realizar um teste real.

Em geral os resultados foram satisfatórios, pois os objetivos do trabalho foram alcançados, mas algumas medidas precisam ser tomadas para que o acerto seja mais preciso durante a detecção.

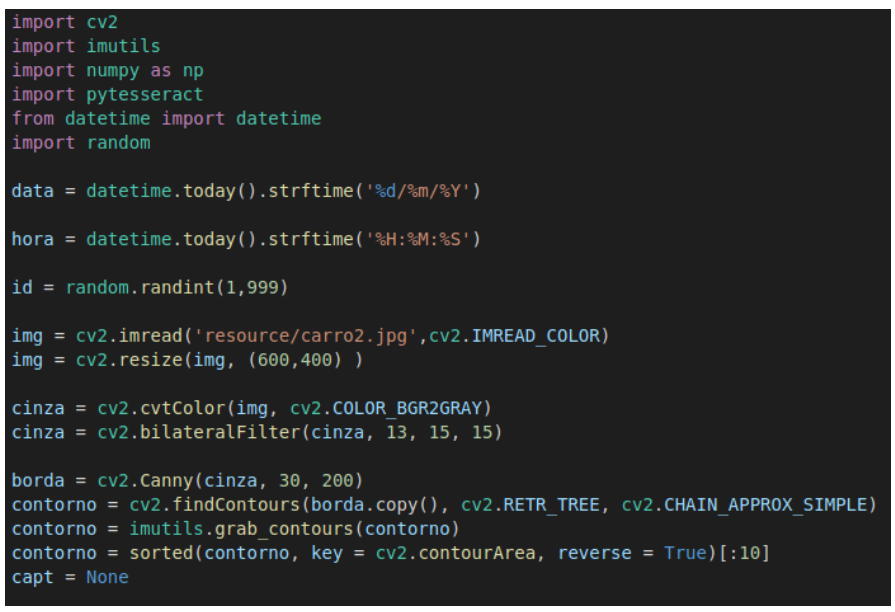

**Figura 19 - Parte do algoritmo que realiza a aplicação de filtros**

#### **Fonte própria: (2021)**

O primeiro passo, foi a captura das imagens a serem processadas, onde a ferramenta aplica o processamento digital da imagem como demonstrado na fundamentação teórica. Inicialmente pode se observar na figura 19, o algoritmo prepara a imagem aplicando filtros, cvtColor, bilateralFilter, a qual a imagem é transformada em escala cinza, sofre o processo de limiarização e finalmente e utilizado um desfoque na imagem para a sua suavização.

**Figura 20 - Parte do código que utiliza as funções arcLength e approxPolyDP**

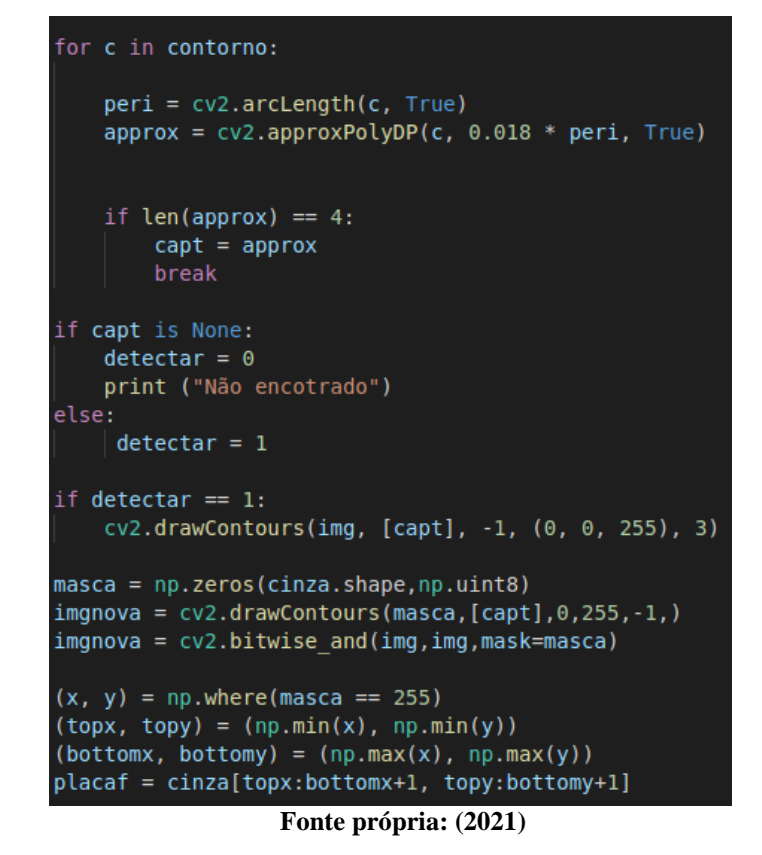

Após realizado a aplicação de filtro, o algoritmo realiza a detecção das bordas da placa do veículo, através da parte do algoritmo mostrado na figura 20, onde se é utilizado a função arcLength também conhecida como comprimento de arco, que verifica se os contornos encontrados formam um perímetro e a função approxPolyDP, conhecida como aproximação de contorno que realiza uma aproximação do contorno do perímetro em caso de apresentar algum problema, ou seja com menos número de vértices.

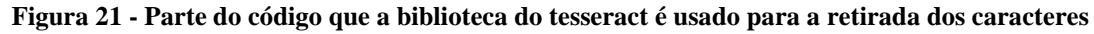

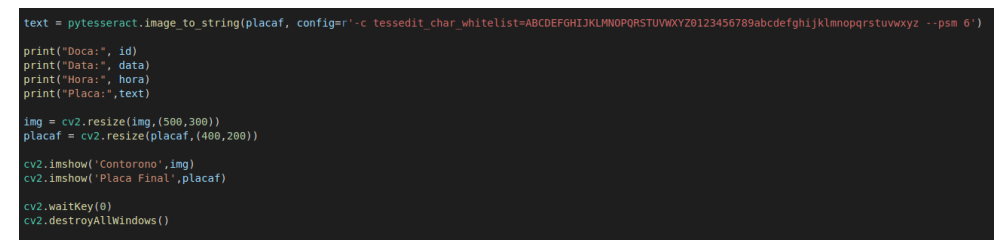

#### **Fonte própria: (2021)**

Em seguida, foi utilizado a biblioteca Tesseract, para a retirada dos caracteres da imagem, como observado na figura 22, pois de acordo com o Rodigues (2017), o Tesseract possui uma grande vantagem pois trabalha com argumentos do tipo Python Image Library, ou PIL, a qual o suporte possibilita a compatibilidade a todos os tipos de formatos de imagem suportados pela biblioteca e um grande acréscimo de variedade comparada as extensões nativamente suportadas. Ao terminar a extração dos caracteres, o algoritmo a partir da função datetime, adiciona a data e a hora em que foi coletado e gera a doca para finalizar a demonstração pretendida.

Na tabela 1, é demonstrado os resultados do reconhecimento dos caracteres através da ferramenta programada, além da sua porcentagem de acerto, que nem sempre é de 100%, o que é comum, devido a diversos fatores como a qualidade da imagem e o meio que a placa está inserida, dificultando assim a leitura. Por exemplo, pode se observar nos índices 2,5 e 9 que as placas dos veículos possuem "0", em diferentes caracteres, complicando assim o algoritmo o reconhecimento, muitas vezes alterando de "0" para "O", algo relativamente comum, devido a sua aproximação no formato. Ainda pode-se notar alguns outros erros nos índices 5, 7 e 8, onde os caracteres "7" e "Q" foram trocados por "Z", "O" e "0" respectivamente.

Contudo ainda existem erros mais bruscos, como a interpretação equivocada em caracteres não semelhantes como demonstrado nos índices no índice 2 e 5 onde se pode observar que o algoritmo realizou a troca dos caracteres "0" por "G", além de um erro especifico devido ao formato da placa da imagem do índice 3, a qual é observado a adição de caracteres e a duplicidade.

Na figura 23, é demonstrado o resultado no console, com os caracteres lidos em conjunto da doca, a qual foi selecionada aleatoriamente, data e o horário da realização da leitura da ferramenta.

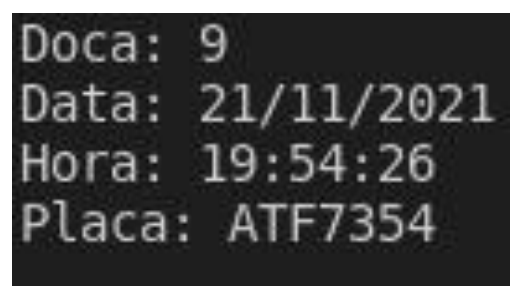

**Figura 22 - Resultado no console**

#### **Fonte própria: (2021)**

Pode ser concluído que para que os resultados sejam satisfatórios para a extração, além das imagens da câmera terem uma resolução maior e está localizada em um ponto estratégico, é necessária uma melhoria na inteligência do algoritmo e da biblioteca utilizada para impulsionar os resultados.

<span id="page-40-0"></span>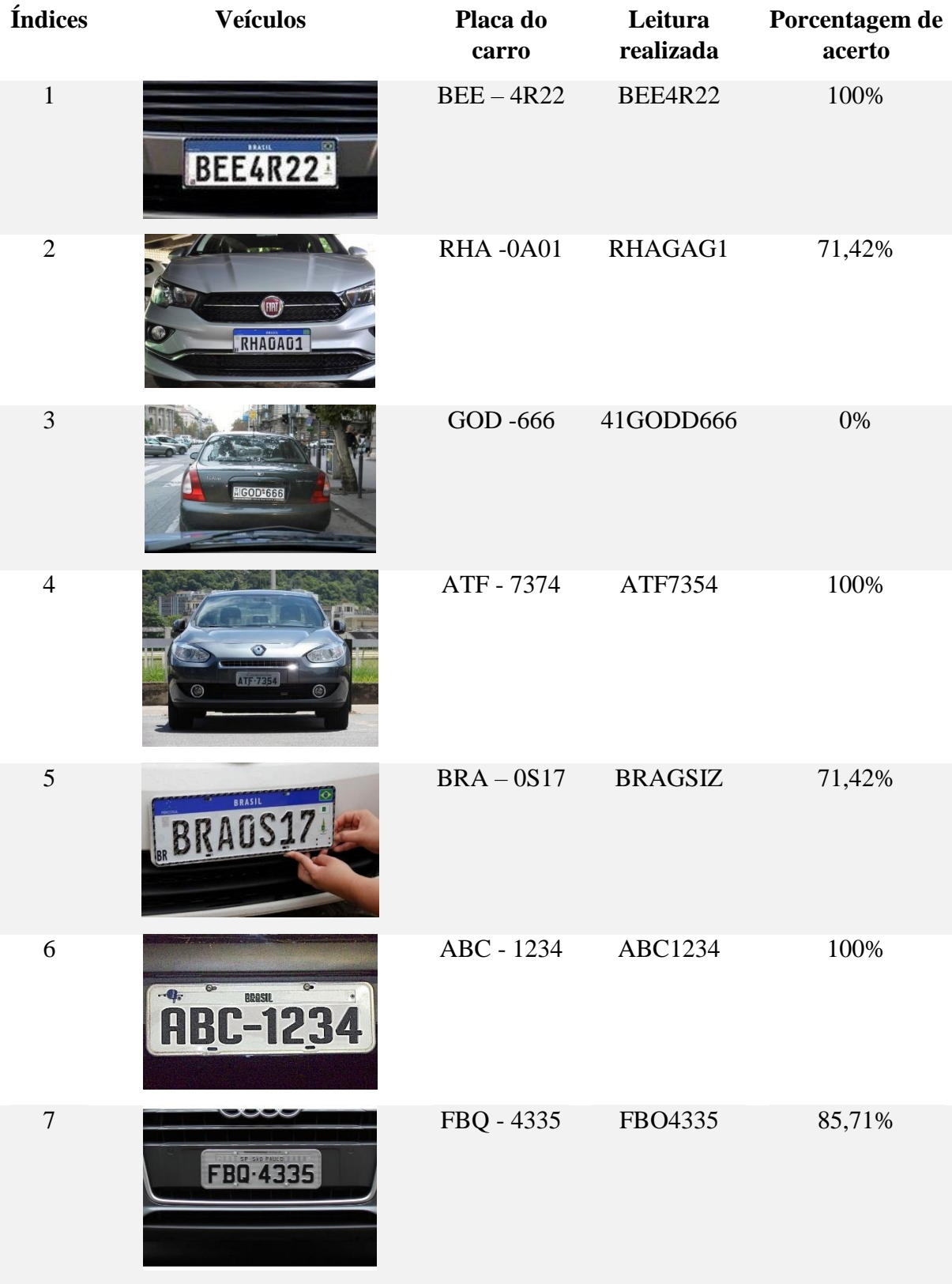

#### **Tabela 1 - Resultados obtidos**

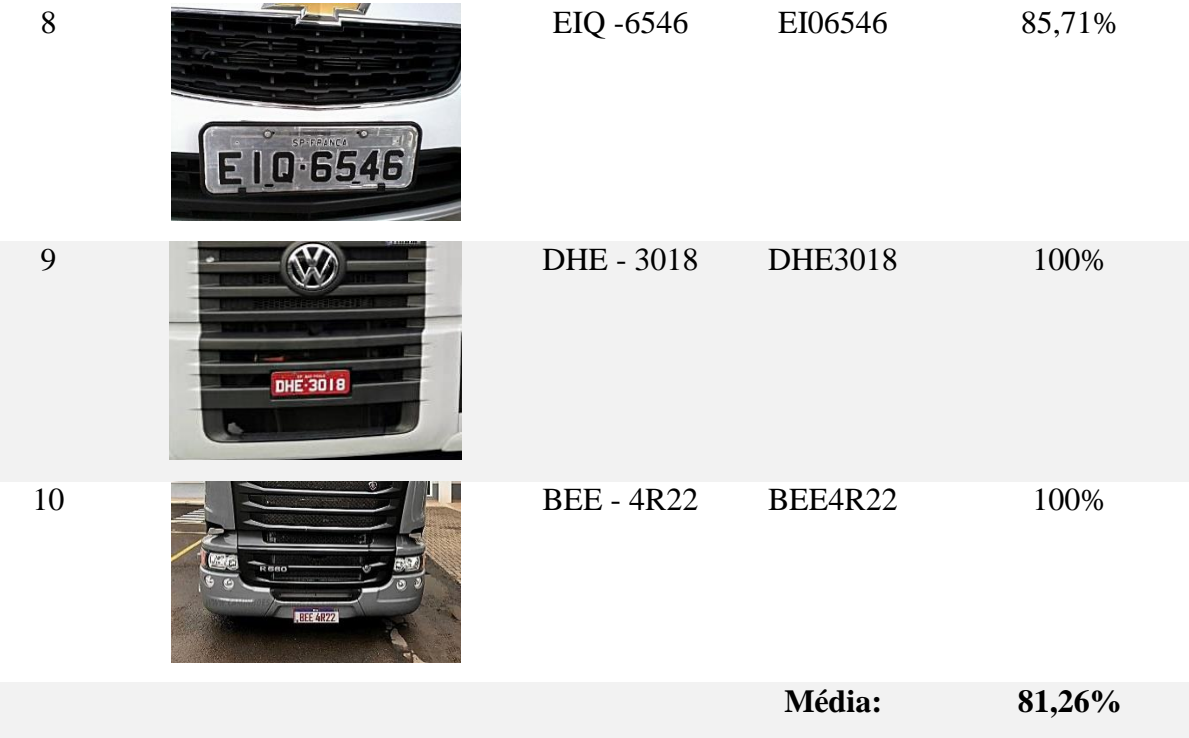

**Fonte própria: (2021)**

## <span id="page-42-0"></span>**4 CONCLUSÃO E CONSIDERAÇÕES FINAIS**

Neste trabalho foi apresentado uma proposta para agilizar o procedimento de busca das informações necessárias para que se pudesse verificar pelo monitoramento algum possível erro na entrega ou na separação dos produtos, através do desenvolvimento de um algoritmo que realiza a localização, leitura e reconhecimentos dos caracteres das placas dos veículos, além da data e hora e a doca.

De maneira geral o trabalho atingiu resultados satisfatórios, pois foi possível concluir os objetivos propostos, desde as pesquisas realizadas tanto da empresa, como das tecnologias necessárias para o desenvolvimento da aplicação. E, por fim, comprovou-se uma solução para o problema encontrado, mostrando que é possível tornar o processo de busca de informações para o monitoramento mais ágil.

A ferramenta obteve um bom desempenho, pois a taxa de acerto foi de 81%, onde em sua grande maioria os resultados alcançaram os 100%. Estes números demostram que a proposta foi uma boa alternativa para a resolução dos problemas.

No futuro, almeja-se tornar a ferramenta mais robusta, como a melhoria do algoritmo para que possa aumentar a taxa de sucesso na localização e reconhecimentos das placas, mesmo em situações adversas, utilizando novos processos morfológicos, a criação de uma interface para o usuário, para que possa de forma mais rápida e ágil encontrar as informações necessárias usando técnicas IHC e uma integração com o sistema de WMS da empresa, com um banco de dados integrado, ampliando ainda mais a agilidade e facilidade de localizar e observar as informações necessárias.

# <span id="page-43-0"></span>**REFERÊNCIAS BIBLIOGRÁFICAS**

MAX RONAN. **Por que automatizar é importante?** [Internet]. [Local desconhecido]; 2015 Feb 15. Available from: https://www.rtek.com.br/por-que-automatizar-e-importanteparacrescer/.

**Importância dos sistemas de automação industrial**. [Internet]. [Local desconhecido]; 2020 Feb 18. Available from: https://fluxoconsultoria.poli.ufrj.br/blog/importancia-dossistemas-deautomacao-industrial/

Google. tesseract-ocr: An ocr engine that was developed at hp labs between 1985 and 1995... and now at google. Disponível em: < https://code.google.com/p/tesseract-ocr/>. Acesso em: 10 maio 2014.

Eikvil, Line (1993). OCR Optical Character Recognition.

Fujisawa ,Hiromichi; 2008; **Forty years of research in character anddocument recognition- --an industrial perspective**; Disponível em: <http://www.sciencedirect.com/science/article/pii/S0031320308000964> Acesso em 03/12/2012.

Meshesha, Million (2008). **Recognition and Retrieval from Document Image Collections**. Disponível em: < http://cvit.iiit.ac.in/thesis/millionPHD2008/millionThesis2008.pdf> Acesso em 30. nov. 2012.

Coutinho Menezes, Nilo Ney (2019). **Introdução à Programação com Python. Algoritmos e Lógica de Programação Para Iniciantes**. Terceira Edição, Editora: Novatec. Publicado em 08/01/2019.

Belvisi, R. et al; **Um Sistema de Reconhecimento Automático de Placas de** 

**Automóveis.** Anais do XIX Congresso Nacional da Sociedade Brasileira de Computação - Encontro Nacional de Inteligência Artificial, 1999, 4, 537-539 Banerjee, S.; A Study on Tesseract Open Source OCR Engine. Tese de Doutorado, Jadavpur University Kolkata, 2012.

Espinheira da Costa Bomfim, R. t. l. e r. l. s.; Monteiro, r. algoritmo de reconhecimento automático de placas de veículos baseado em matlab e tesseract ocr. , r. t. l. e r. l. s.; monteiro, r. algoritmo de reconhecimento automático de placas de veículos baseado em matlab e tesseract ocr, 2018.

NASCIMENTO, J. D. DO. Detecção e reconhecimento de placa automotiva com baixo custo. [Internet]. [Local desconhecido] 110, Dezembro 2012. Available from: https://repositorio.uniceub.br/jspui/bitstream/235/3665/2/Monografia%20JEAN%20DI AS%202\_2012.pdf

#### NINA FINCO. **O que é WMS? Para o que serve um software WMS?**. 2020.

Disponível em: <https://www.cobli.co/blog/o-que-e-wms/>. Acesso em: 13 abr. 2021.

DANIELI ALBUQUERQUE. **O que é WMS: veja como o sistema é útil para transportadoras**. 2021. Disponível em: <https://www.hivecloud.com.br/post/o-que-ewmswarehouse-management-system/>. Acesso em: 13 abr. 2021.

#### CENTRO TECNOLÓGICO DE ACESSIBILIDADE. **Ferramentas OCR – entenda o que**

**são e sua relação com a acessibilidade**. 2018. Disponível em:

<https://cta.ifrs.edu.br/ferramentas-ocr-entenda-o-que-sao-como-funcionam-e-qualsuarelacao-com-a-acessibilidade/>. Acesso em: 13 abr. 2021.

HÉLIO PEDRINI. **Introdução ao Processamento Digital de Imagem**. 2021. Disponível em: <https://www.ic.unicamp.br/~helio/disciplinas/MC920/aula\_introducao.pdf>. Acesso em: 14 abr. 2021.

# ISRAEL ANDRADE ESQUEF, MÁRCIO PORTES DE ALBUQUERQUE E MARCELO PORTES DE ALBUQUERQUE. **Processamento Digital de Imagens**.

2003. Disponível em: <http://www.cbpf.br/cat/pdsi/pdf/cap3webfinal.pdf>. Acesso em: 14 abr. 2021.

LEONARDO HISS MONTEIRO. **Binarização por Otsu e outras técnicas usadas na detecção de placas**. 2021? Disponível em:

<http://www.ic.uff.br/~aconci/OTSUeOutras.pdf>. Acesso em: 14 abr. 2021.

WPENGINE. **Transportes de cargas - analisando o passado para entender o presente e projetar o futuro**. 2017. Disponível em: <https://cargox.com.br/blog/transporte-decargasanalisando-o-passado-para-entender-o-presente-e-projetar-o-futuro>. Acesso em: 15 abr. 2021.

JANETE JOANA DE SOUZA E SILVA. **Transporte e Distribuição**. 2015. Disponível em: <http://proedu.rnp.br/bitstream/handle/123456789/1002/2.26\_versao\_FinalizadaTransporte\_D istribuicao\_29\_04\_15.pdf?sequence=2&isAllowed=y>. Acesso em: 15 abr. 2021.

NINA FINCO. **Logística de distribuição: o que é e como funciona?**. 2020. Disponível em: <https://www.cobli.co/blog/como-funciona-a-logistica-de-distribuicao/>. Acesso em: 13 abr. 2021.

BRUNA BRANDÃO. **Tipos de canal de distribuição logística: Qual o melhor para a sua empresa?**. 2019. Disponível em: <https://maplink.global/blog/tipos-canaldistribuicaologistica/#:~:text=Os%20principais%20objetivo>. Acesso em: 14 abr. 2021.

ARBACHE, F.S.A et al. **Gestão de logística, distribuição e trade marketing**. . ed. Rio de Janeiro: FGV, 2011.

CHERIET, M.C et al. **Character Recognation Systems**: A Guide for Students and Practioners. New Jersey: A jOHN WILEY & SONS, INC, 2007.

GONCALVES, GABRIEL RESENDE. **License plate recognition based on temporal redundancy**' 26/08/2016 undefined f. Mestrado em CIÊNCIAS DA COMPUTAÇÃO Instituição de Ensino: UNIVERSIDADE FEDERAL DE MINAS GERAIS, Belo Horizonte Biblioteca Depositária: Biblioteca Universitária da Universidade Federal de Minas **Gerais** 

ALVARENGA, EDUARDO PIMENTEL DE. **Identificacão de Caracteres para Reconhecimento Automático de Placas Veiculares**' 14/04/2014 51 f. Mestrado em INFORMÁTICA Instituição de Ensino: PONTIFÍCIA UNIVERSIDADE CATÓLICA DO RIO DE JANEIRO, Rio de Janeiro Biblioteca Depositária: Puc-Rio

FELIX SCHULTZ. **Conheça as 7 vantagens da automatização de processos**. 2020. Disponível em: <https://blog.bomcontrole.com.br/vantagens-automatizacaodeprocessos/>. Acesso em: 13 maio 2021.

FLUXO. **Importância dos sistemas de automação industrial**. 2020. Disponível em: <https://fluxoconsultoria.poli.ufrj.br/blog/importancia-dos-sistemas-deautomacaoindustrial/>. Acesso em: 10 maio 2021.

DELAGE. **Problemas no picking: o que fazer para corrigir as falhas?** 2019. Disponível em: <https://www.delage.com.br/blog/problemas-no-picking-o-que-fazerpara-corrigir-asfalhas/#:~:text=Se%20h%C3%A1%20erros%20no%20momento,ser%C3%A1%20desp achado%2C%20o%20que%20pode>. Acesso em: 13 maio 2021.

CENTRALCFTV**. O QUE É CFTV. 2021.** Disponível em: <https://www.centralcftv.com/>. Acesso em: 14 maio 2021**.** 

MAX. **Por que automatizar é importante para a sua empresa crescer?**. 2015. Disponível em: <http://www.gvmsistemas.com.br/por-que-automatizar-e-importantepara-a-suaempresacrescer/#:~:text=Dessa%20forma%2C%20quanto%20maior%20o,criar%20produtos %2 0ou%20servi%C3%A7os%20melhores.>. Acesso em: 14 maio 2021.

FLAVIA SANTOS. **O que é OCR e quais os benefícios para sua empresa**. 2020. Disponível em: <https://blog.simply.com.br/o-que-e-ocr-e-beneficios/>. Acesso em: 14 maio 2021.

UEG. **O que é Pesquisa Bibliográfica. 2008**. Disponível em: <http://www.ueg.br/noticia/36347\_o\_que\_e\_pesquisa\_bibliografica>.

GECIANE SILVEIRA PORTO. **PESQUISA QUANTITATIVA**. 2021? Disponível em: <https://edisciplinas.usp.br/pluginfile.php/1585239/mod\_resource/content/1/pesquisa%20 QUANTITATIVA%20.pdf>.

BIANCA ROCHA. **Observação participante**. 2021? Disponível em: <https://www.passeidireto.com/arquivo/6342054/observacao-participante>.

TESSERACT. **An OCR Engine that was developed at HP Labs between 1985 and 1995 and**  now at Google. 2014. Disponível em: <https://code.google.com/p/tesseract-ocr> Acessos 22/08/2021.WOODS, Richard E.; GONZALEZ, Rafael C. **Digital Image Processing.** 3. ed. Florida: Pearson, 2007. 976 p

RONALD RODRIGUES. Code Experts. [S.l.]. Code Experts, 2017. Ronald Rodrigues. Disponível em: https://blog.codeexpertslearning.com.br/lendo-imagens-uma-abordagem- %C3%A0-ocr-com-google-tesseract-e-python-ee8e8009f2ab. Acesso em: 4 out. 2021.